# **QM\_XC6SLX25\_DDR3 CORE BOARD**

**USER MANUAL**

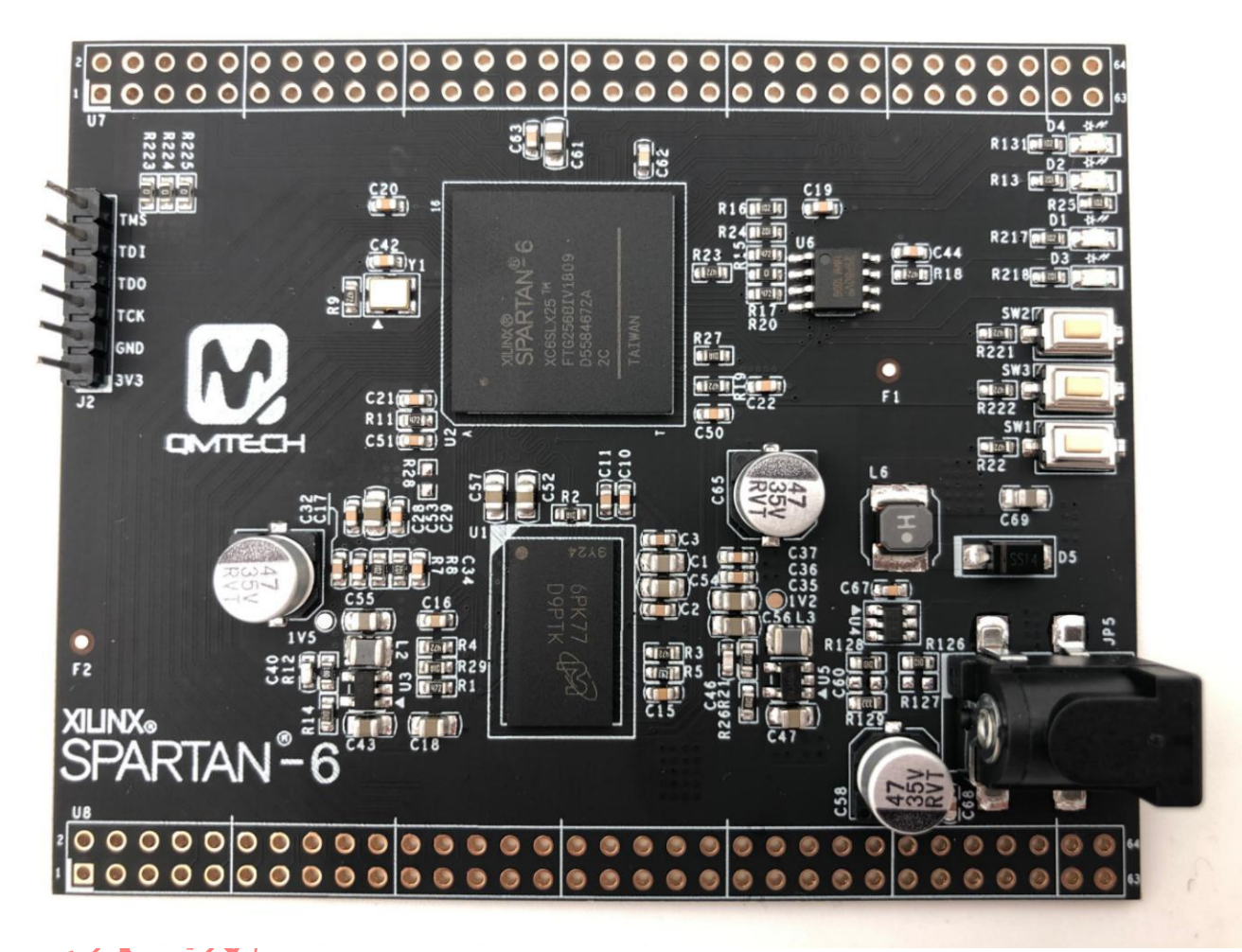

**Preface**

The QMTech<sup>®</sup> XC6SLX25 DDR3 core board uses Xilinx's Spartan®-6 XC6SLX25-2FTG256C device to demonstrate industry leading connectivity features such as high logic-to-pin ratios, small form-factor packaging, [MicroBlaze™](https://www.xilinx.com/products/design-tools/microblaze.html) soft processor, 800Mb/s DDR3 support, and a diverse number of supported I/O protocols. Built on 45nm technology, the devices are ideally suited for advanced bridging applications found in automotive infotainment, consumer, and industrial automation.

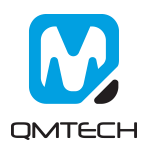

### **Table of Contents**

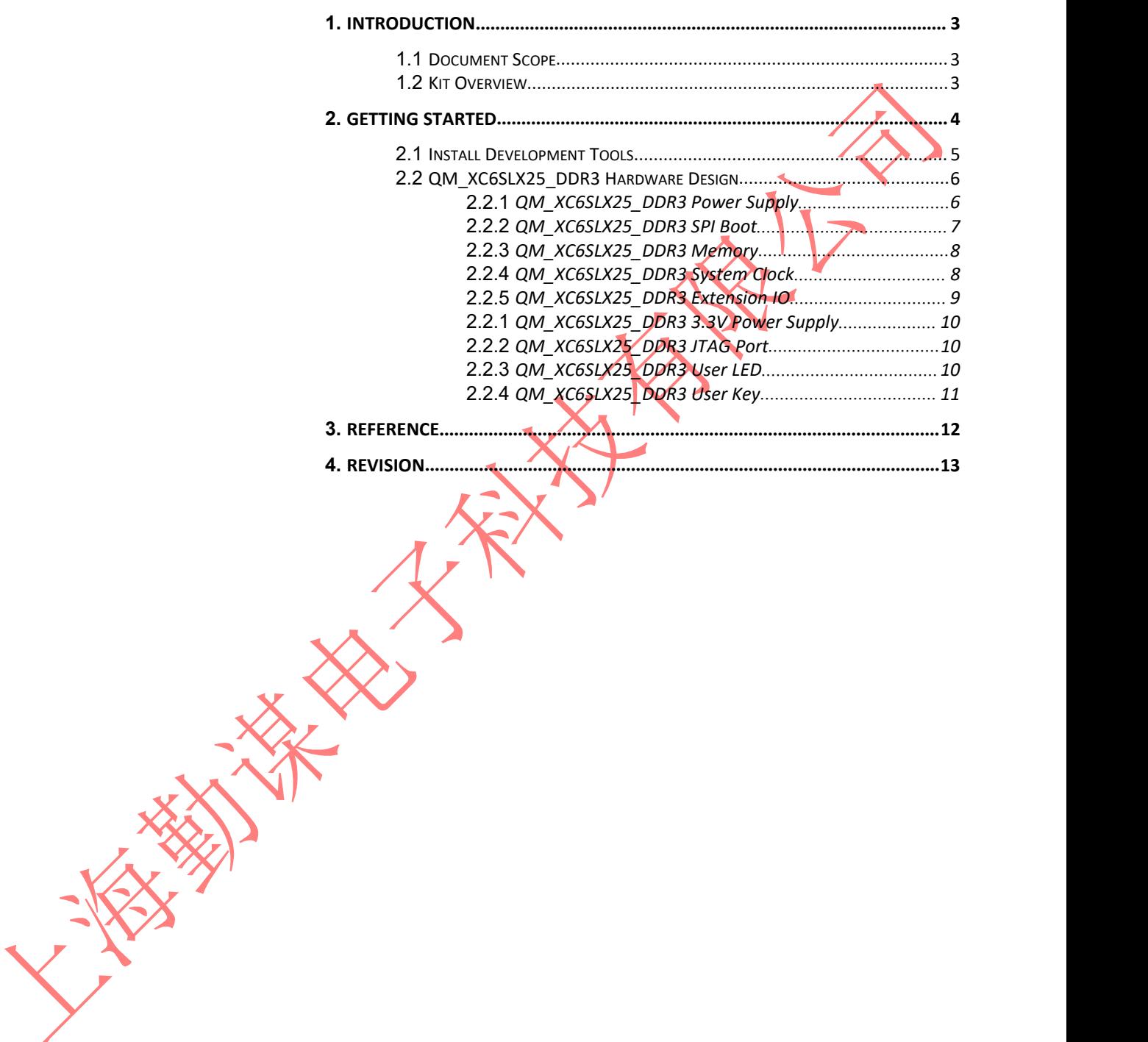

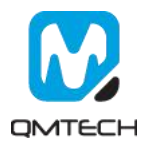

## <span id="page-2-0"></span>**1. Introduction**

#### **1.1 Document Scope**

<span id="page-2-1"></span>This demo user manual introduces the QM\_XC6SLX25\_DDR3 core board and describes how to setup the core board running with application software Xilinx ISE 14.7. Users may employee the on board rich logic resource FPGA XC6SLX25-2FTG256C and large DDR3 memory MT41K128M16JT-125:K to implement various applications. The core board also has 108 non-multiplexed FPGA IOs for extending customized modules, such as UART module, CMOS/CCD camera module, LCD/HDMI/VGA display module etc.

#### **1.2 Kit Overview**

<span id="page-2-2"></span>Below section lists the parameters of the QM\_XC6SLX25\_DDR3 core board:

- ▶ On-Board FPGA: XC6SLX25-2FTG256C;
- ▶ On-Board FPGA external crystal frequency: 50MHz;
- XC6SLX25-2FTG256C has rich block RAM resource up to 936Kb;
- XC6SLX25-2FTG256C has 24,051 logic cells;
- $\triangleright$  On-Board M25P80 SPI Flash, 1M bytes for user configuration code;
- ▶ On-Board 256MB Micron DDR3, MT41K128M16JT-125:K;
- ▶ On-Board 3.3V power supply for FPGA by using MR2359 wide input range DC/DC;
- XC6SLX25 development board has two 64p, 2.54mm pitch headers for extending user IOs. All IOs are precisely designed with length matching;
- $\triangleright$  XC6SLX25 development board has 3 user switches;
- $\triangleright$  XC6SLX25 development board has 4 user LEDs;
- XC6SLX25 development board has JTAG interface, by using 6p, 2.54mm pitch header;
- ▶ XC6SLX25 development board PCB size is: 6.7cm x 8.4cm;
- $\triangleright$  Default power source for board is:  $\triangle A@5\sqrt{DC}$ , the DC header type: DC-050, 5.5mmx2.1mm;

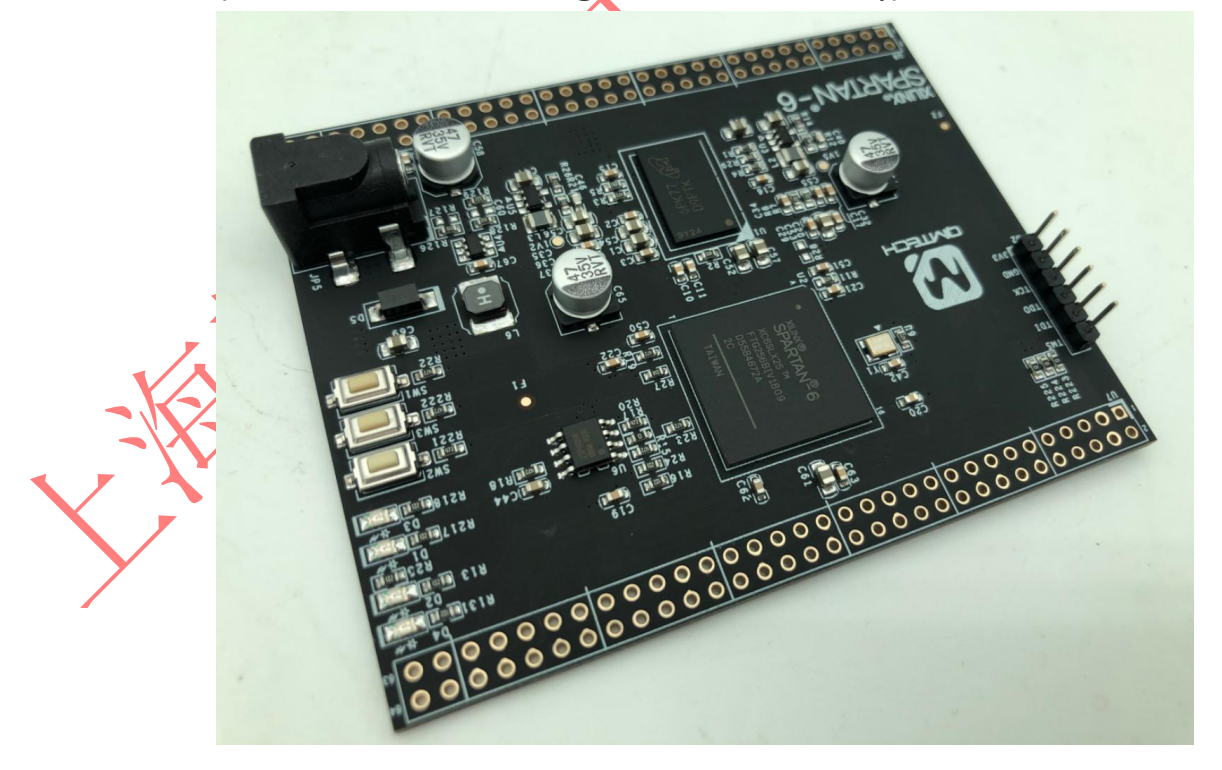

**Figure 1-1. QM\_XC6SLX25\_DDR3 Core Board Overview**

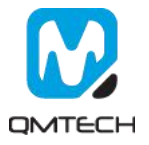

# **2. Getting Started**

<span id="page-3-0"></span>The QM\_XC6SLX25\_DDR3 core board includes below item:

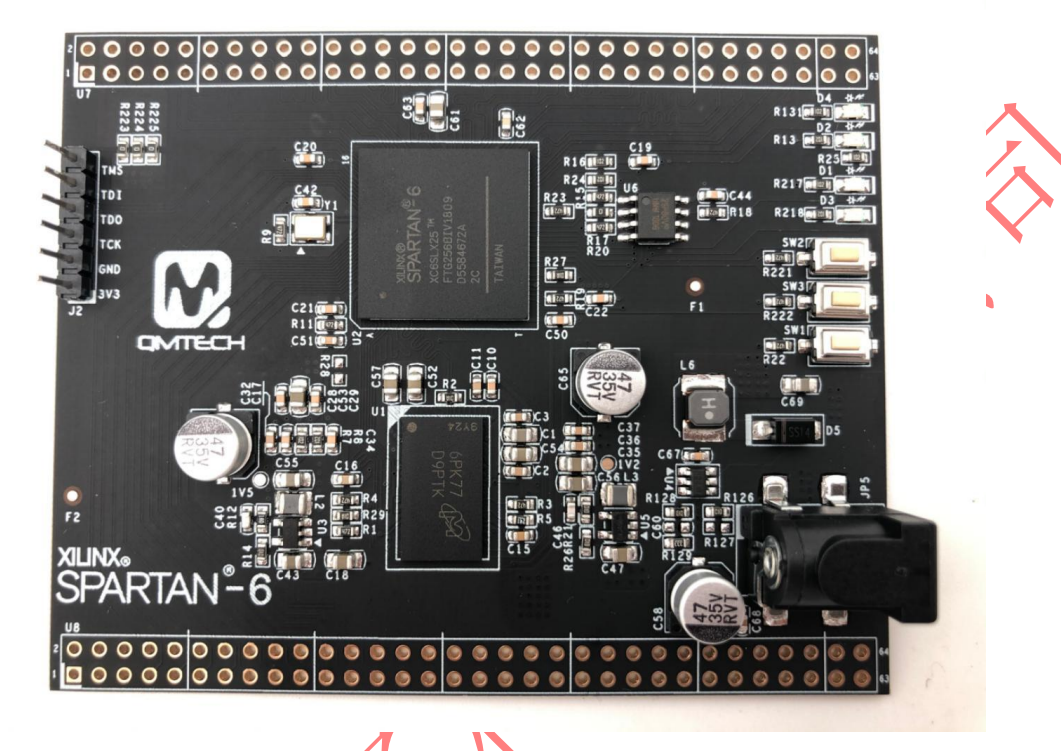

# **Figure 2-1. QM\_XC6SLX25\_DDR3 Top View**

Below image shows the dimension of the QM\_XC6SLX25\_DDR3 core board: 6.7cm x 8.4cm. The unit in below image is millimeter(mm).

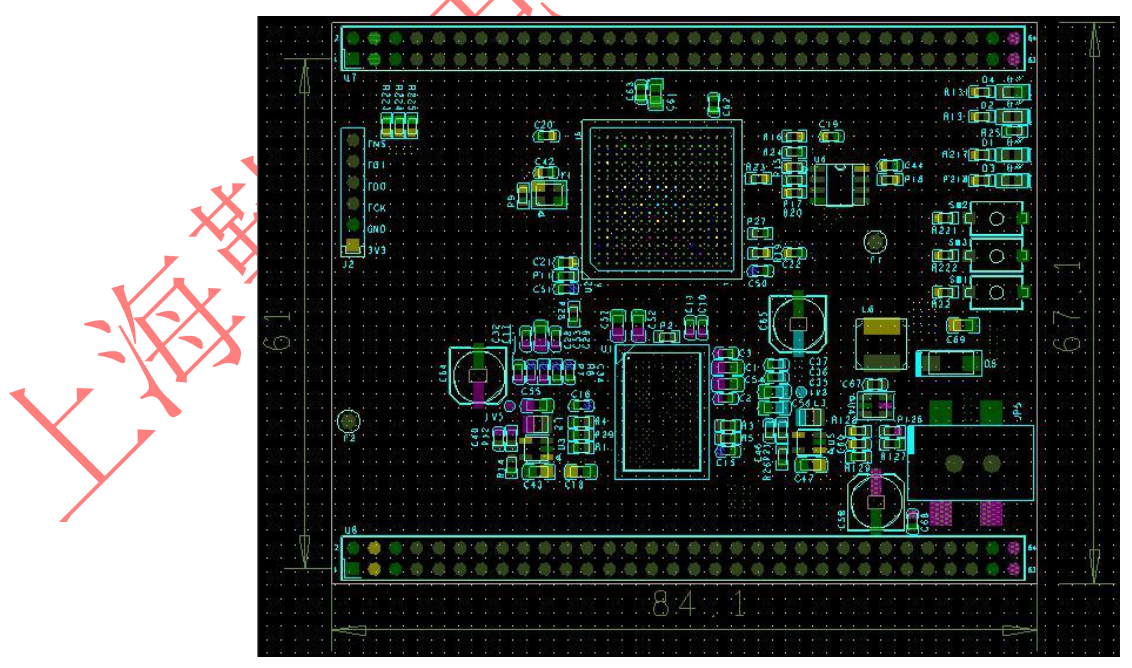

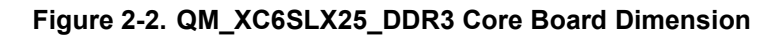

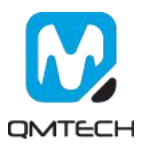

#### **2.1 Install Development Tools**

<span id="page-4-0"></span>The QM\_XC6SLX25\_DDR3 core board tool chain consists of Xilinx ISE 14.7, Xilinx USB platform cable, XC6SLX25 core board and 5V DC power supply. Below image shows the Xilinx ISE14.7 development environment which could be downloaded from Xilinx office website:

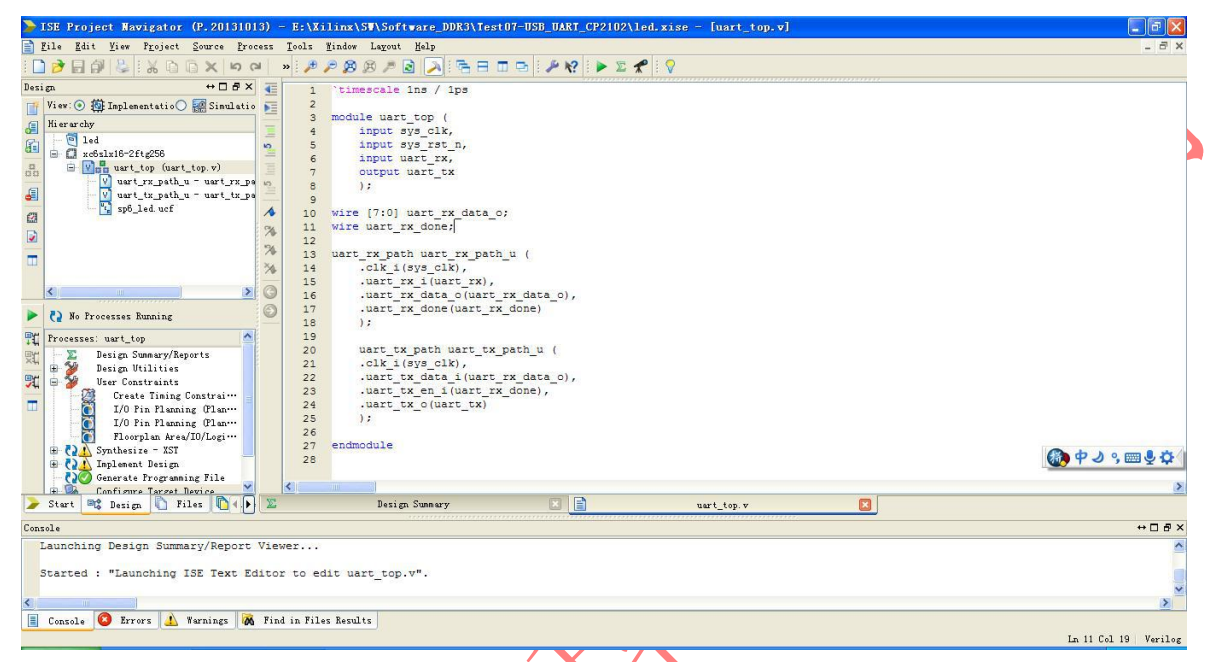

# **Figure 2-3. ISE 14.7**

Below image shows the JTAG connection between Xilinx USB platform cable and XC6SLX25 core board:

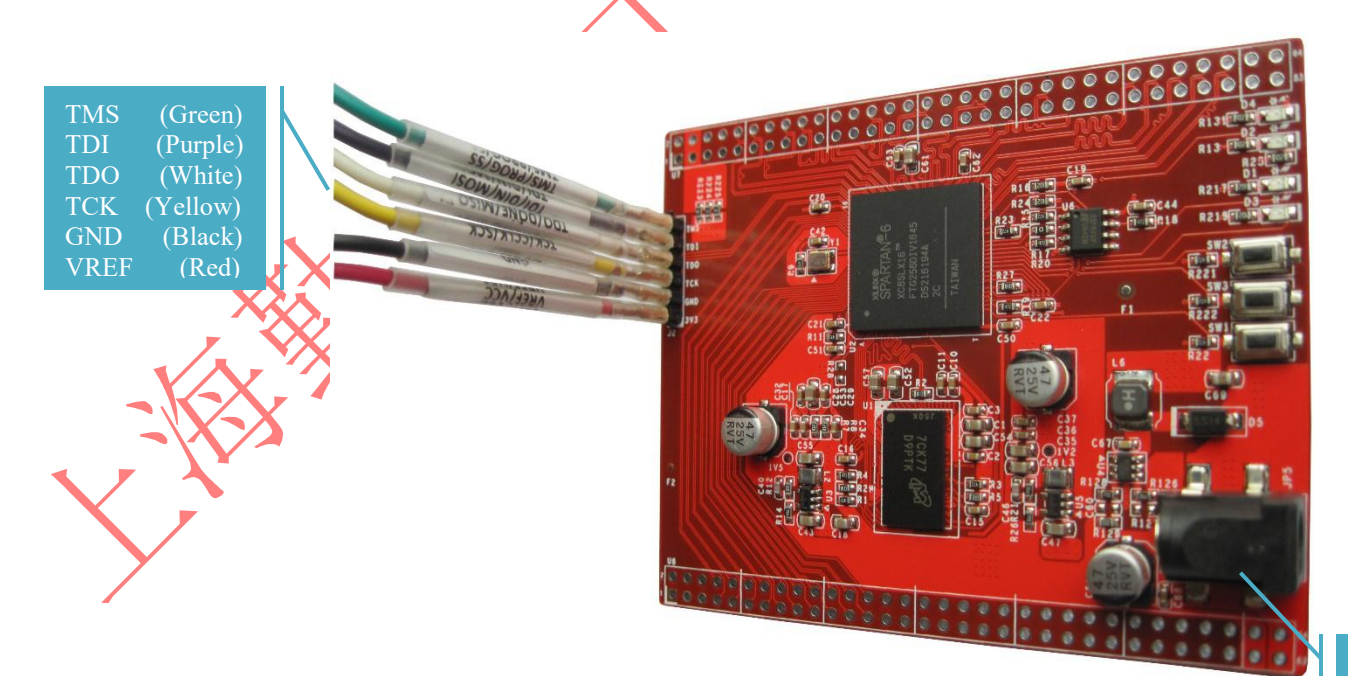

**Figure 2-4. JTAG Connection and Power Supply**

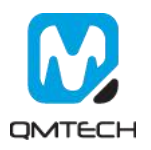

5V DC

#### <span id="page-5-0"></span>**2.2 QM\_XC6SLX25\_DDR3 Hardware Design**

#### **2.2.1 QM\_XC6SLX25\_DDR3 Power Supply**

<span id="page-5-1"></span>The core board needs 5V DC input as power supply which could be directly injected from power header or the 64P female header U7/U8. Users may refer to the hardware schematic for the detailed design. The on board LED D4 indicates the 3.3V supply, it will be turned on when the 5V power supply is active. In default status, all the FPGA banks IO power level is 3.3V because bank power supply is 3.3V. However, BANK1 IO's power level could be changed according to detailed custom requirement. There're three 0 ohm resisters could be removed:R223/R224/R225, and instead the BANK1's power supply could be injected from 64P female header U7. Detailed design refer to hardware schematic.

Note: FPGA core supply 1.2V is regulated by On-Semi DC/DC chip NCP1529 which could output maximum 1A current.

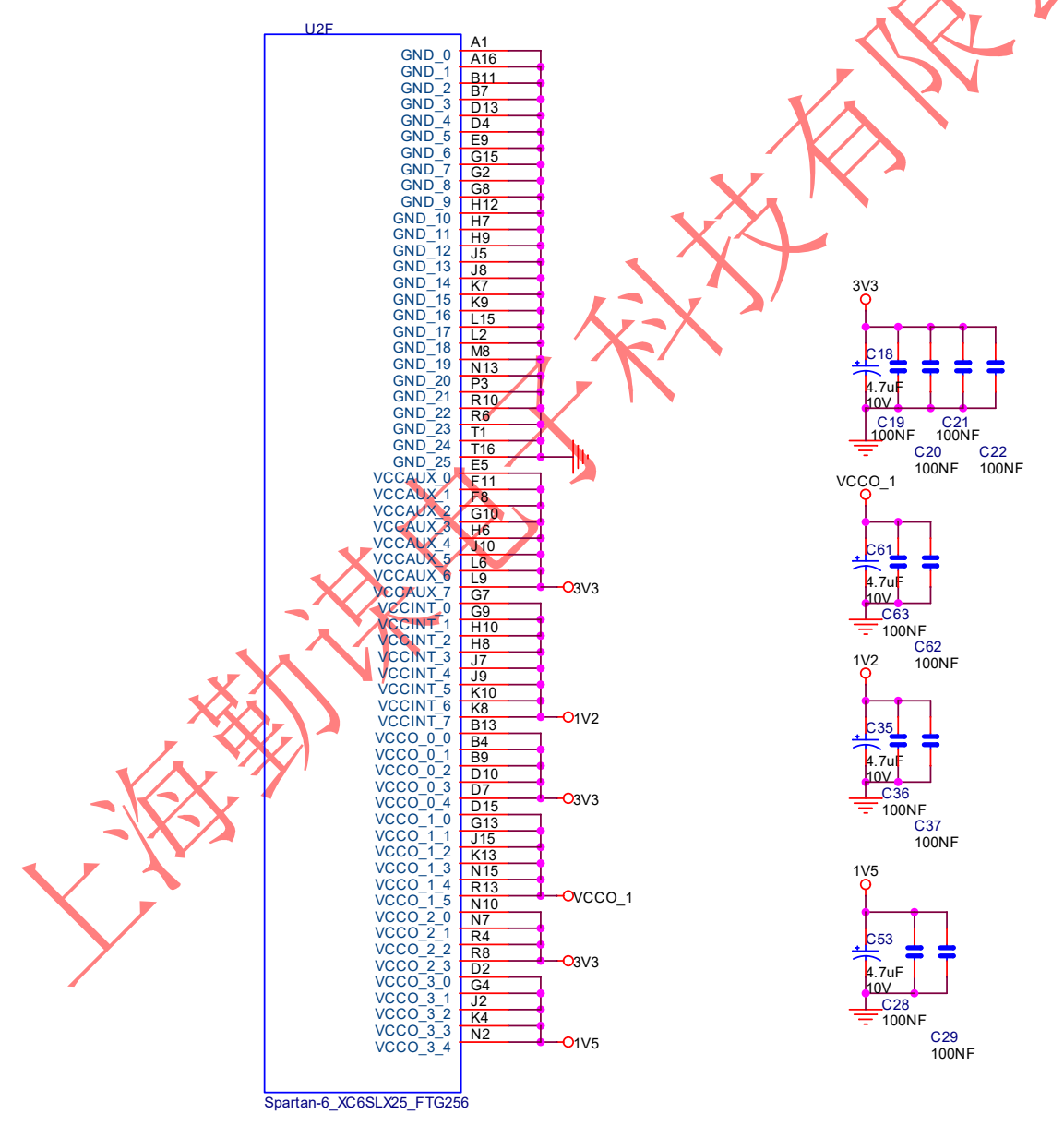

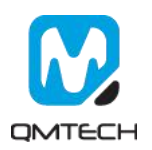

**Figure 2-5. Power Supply for the FPGA**

#### **2.2.2 QM\_XC6SLX25\_DDR3 SPI Boot**

<span id="page-6-0"></span>In default, QM\_XC6SLX25 boots from external SPI Flash, detailed hardware design is shown in below figure. The SPI flash is using M25P80 manufactured by Micron, with 8Mbit memory storage.

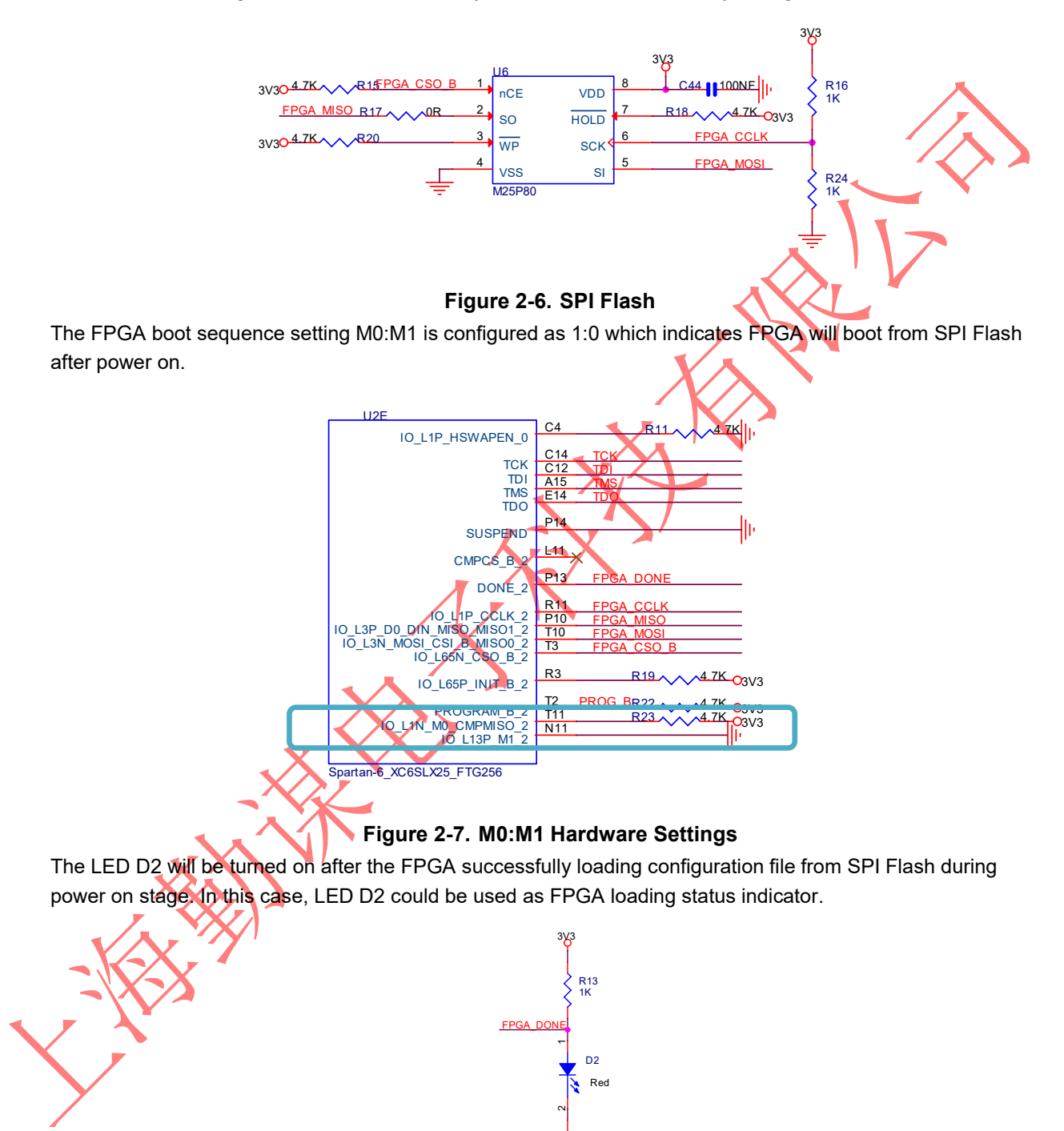

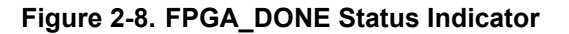

R25 1K

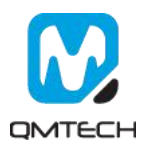

#### **2.2.3 QM\_XC6SLX25\_DDR3 Memory**

<span id="page-7-0"></span>QM\_XC6SLX25 has on board 16bit width data bus, 256MB memory size DDR3 MT41K128M16JT-125:K provided by Micron. Below image shows the detailed hardware design:

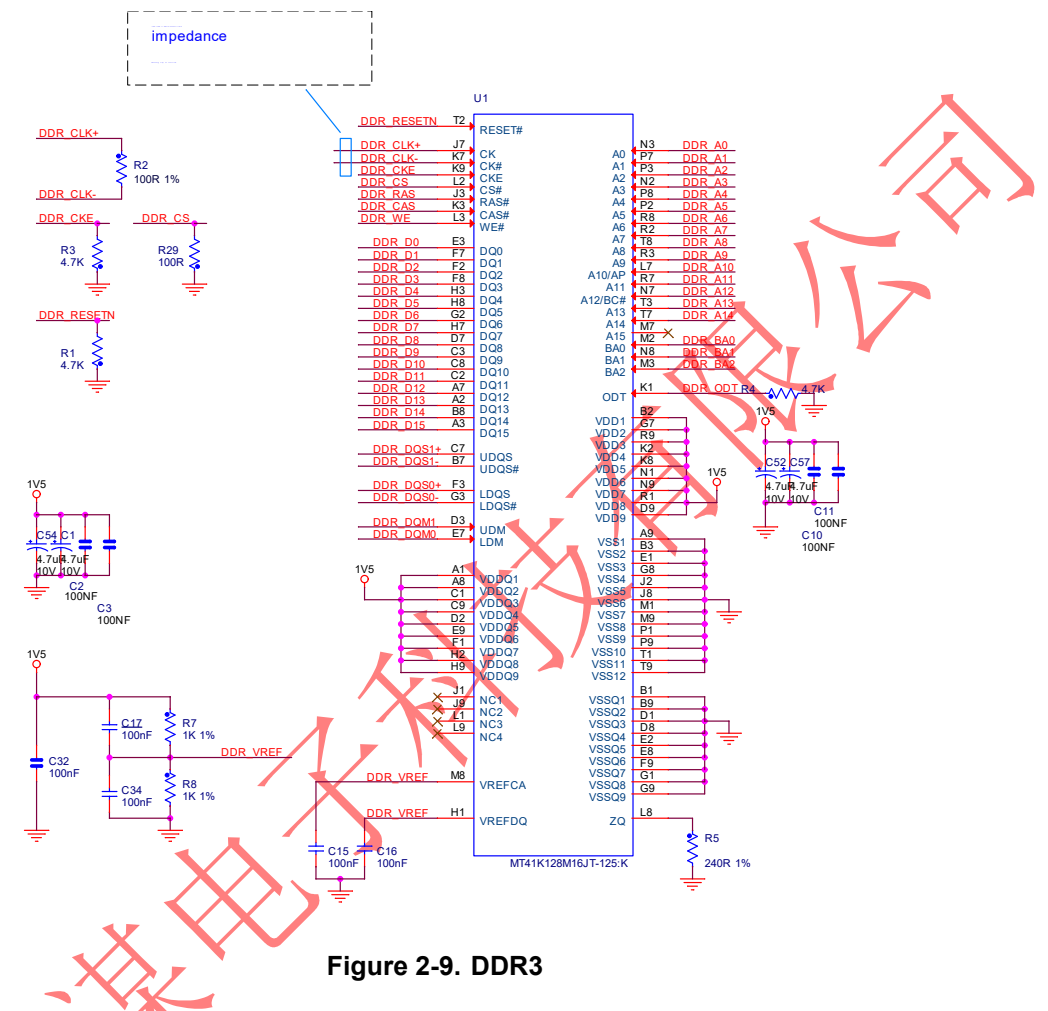

#### **2.2.4 QM\_XC6SLX25\_DDR3 System Clock**

<span id="page-7-1"></span>FPGA chip XC6SLX25-2FTG256C has system clock frequency 50MHz which is directly provided by external crystal. The crystal is designed with high accuracy and stability with low temperature drift 10ppm/°c. Below image shows the detailed hardware design:

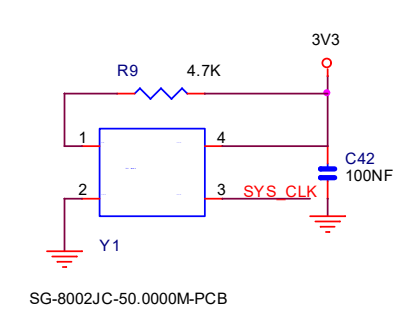

**Figure 2-10. 50MHz System Clock**

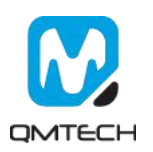

#### **2.2.5 QM\_XC6SLX25\_DDR3 Extension IO**

<span id="page-8-0"></span>The core board has two 64P 2.54mm pitch female headers which are used for extending user modules, such as ADC/DAC module, audio/video module, ethernet module, etc.

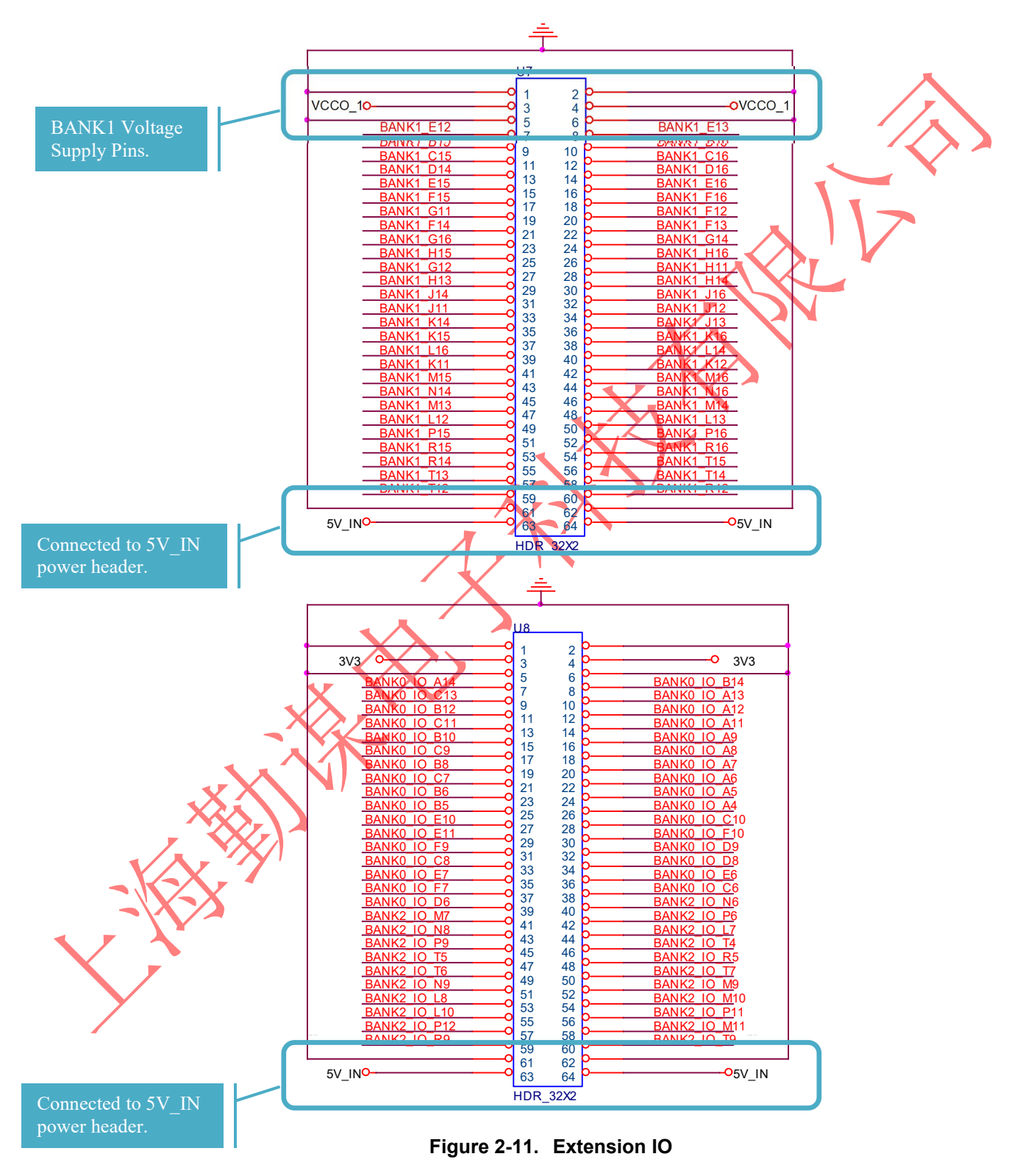

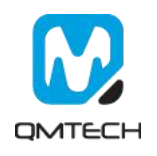

#### **2.2.1 QM\_XC6SLX25\_DDR3 3.3V Power Supply**

<span id="page-9-0"></span>The core board's 3.3V power supply is using high efficiency DC/DC chip MP2359 provided by MPS Inc. The MP2359 supports wide voltage input range from 4.5V to 24V. In normal use case, 5V DC power supply is suggested to be applied on the board. Below image shows the MP2359 hardware design:

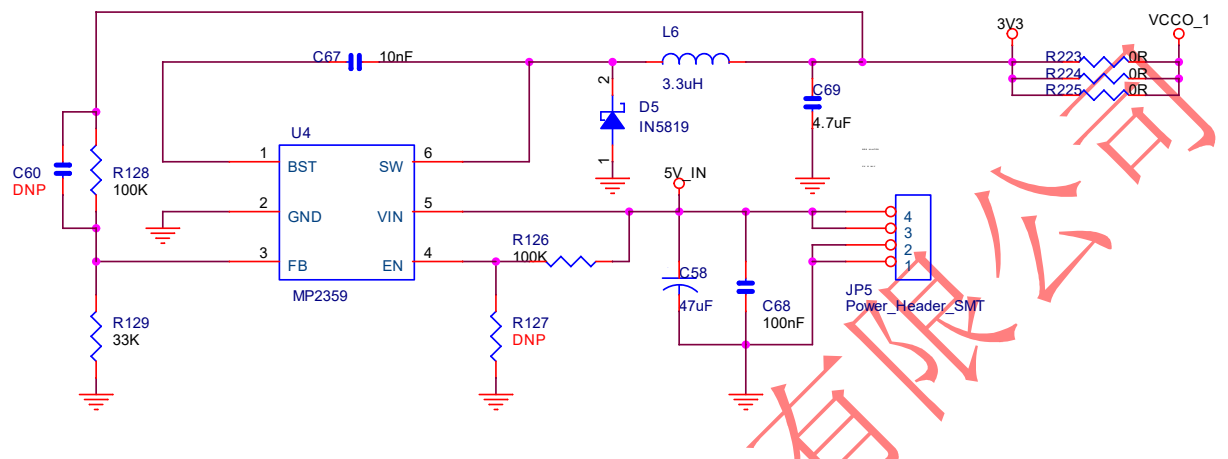

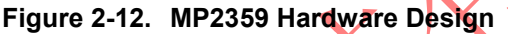

#### **2.2.2 QM\_XC6SLX25\_DDR3 JTAG Port**

<span id="page-9-1"></span>The on board JTAG port uses 6P 2.54mm pitch header which could be easily connected to Xilinx USB platform cable. Below image shows the hardware design of the JTAG port:

<span id="page-9-2"></span>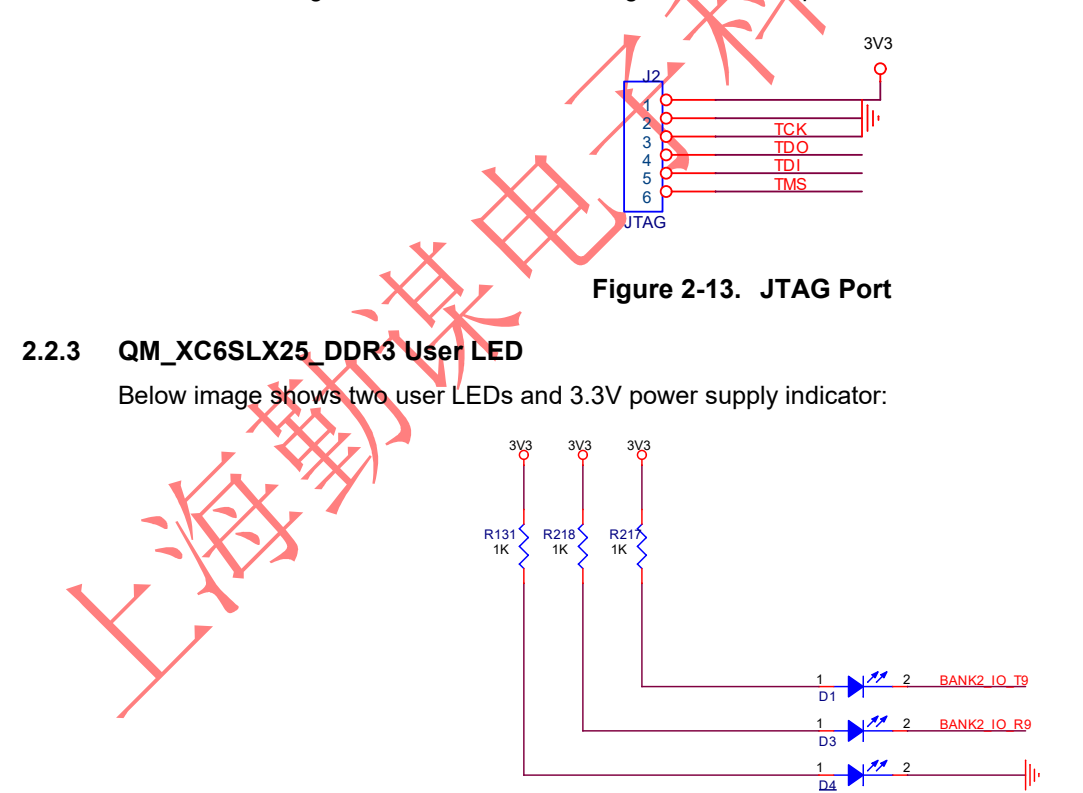

**Figure 2-14. LEDs**

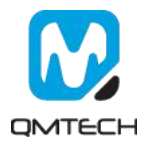

#### **2.2.4 QM\_XC6SLX25\_DDR3 User Key**

<span id="page-10-0"></span>Below image shows the PROGRAM\_B key and two user keys:

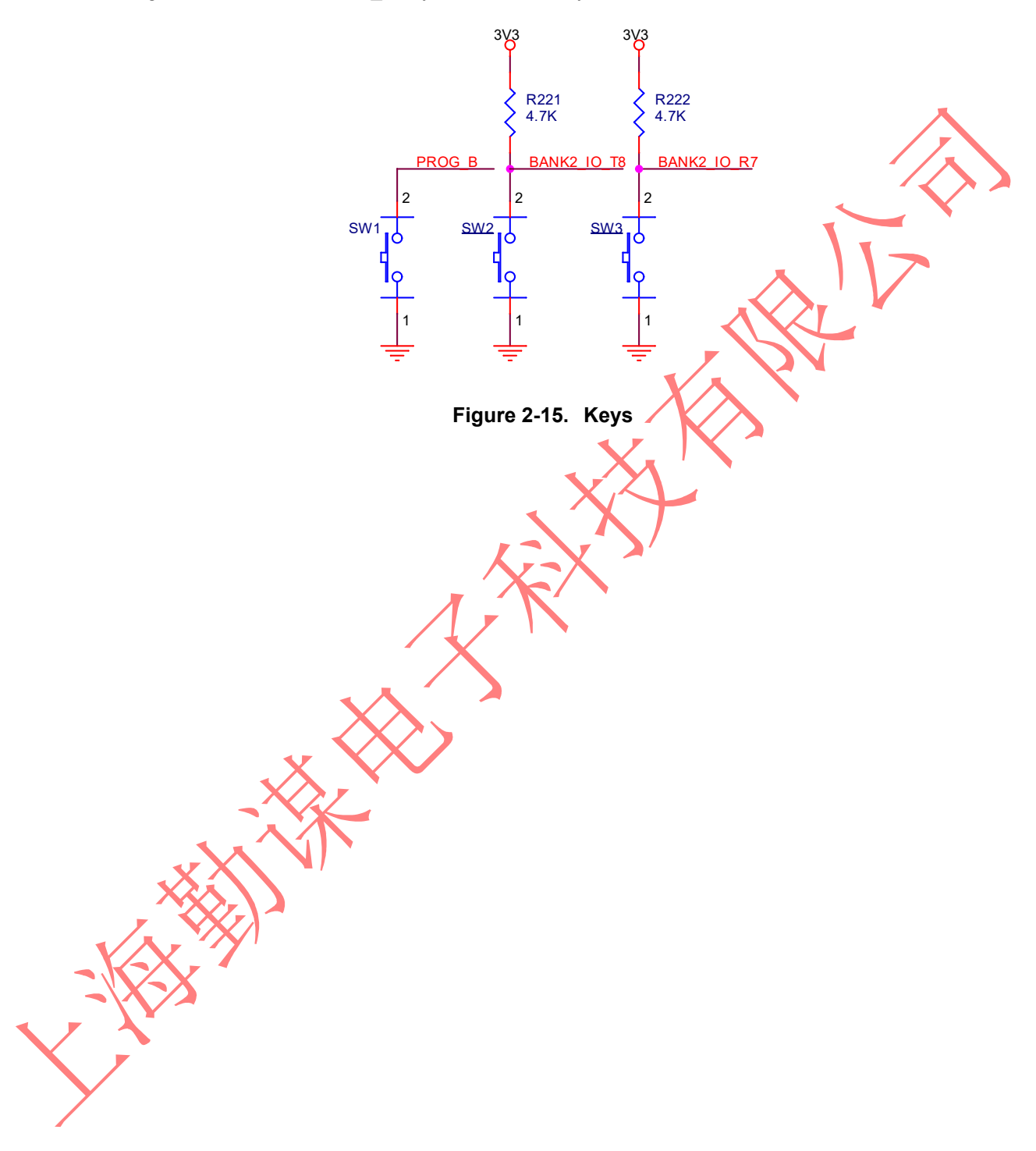

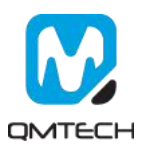

# **3. Reference**

- <span id="page-11-0"></span>[1] ug380-Configuration.pdf
- [2] ug385-Package.pdf
- [3] ug394-Power Managment.pdf
- [4] M25P80.pdf
- [5] LPC-Link-II\_Rev\_C.pdf
- [6] QM\_XC6SLX25\_DDR3\_V01.pdf

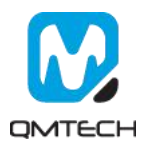

# **4. Revision**

<span id="page-12-0"></span>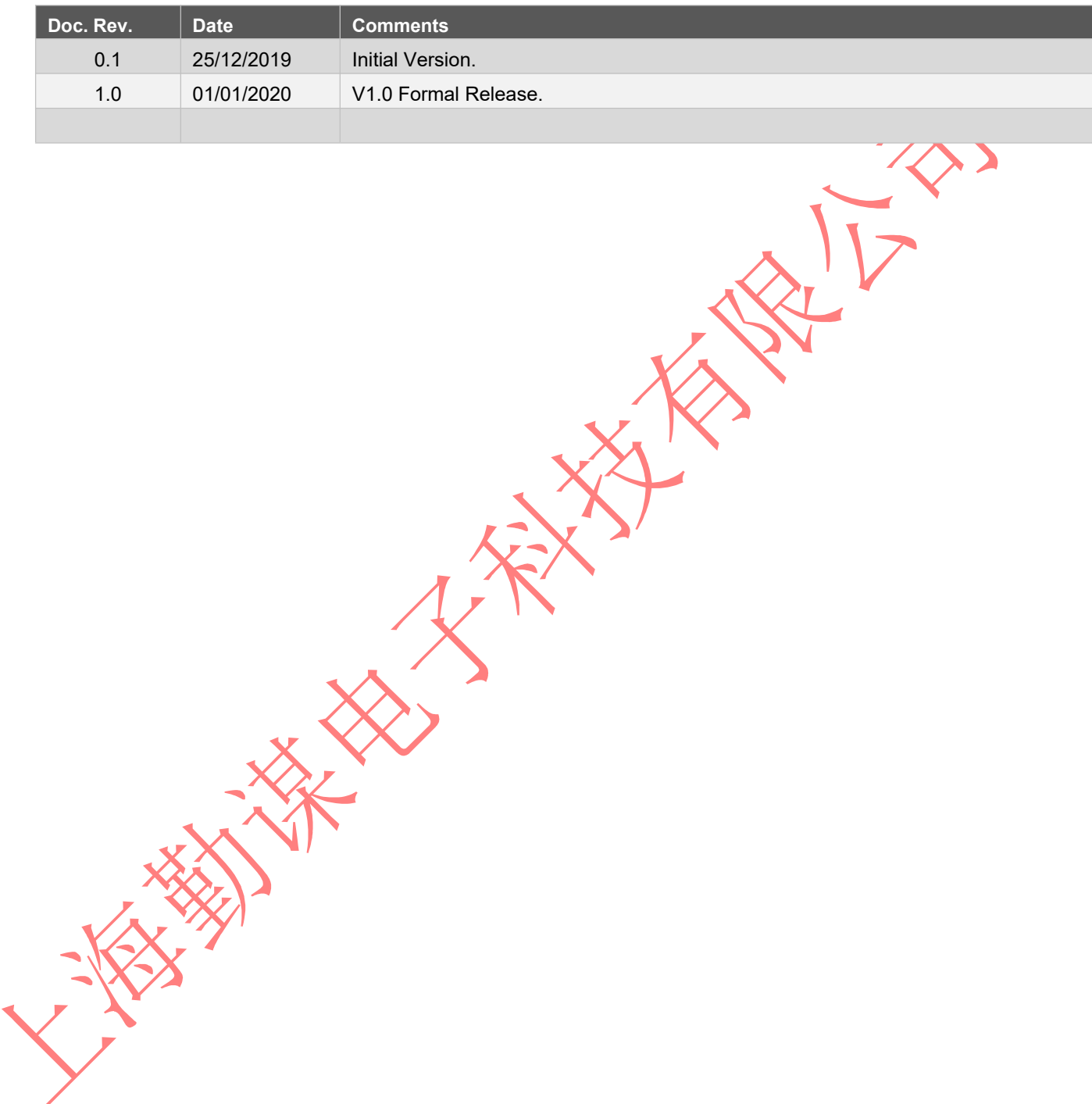

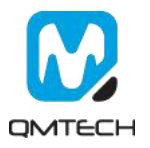